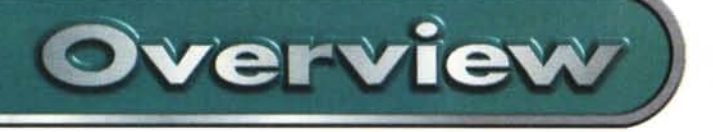

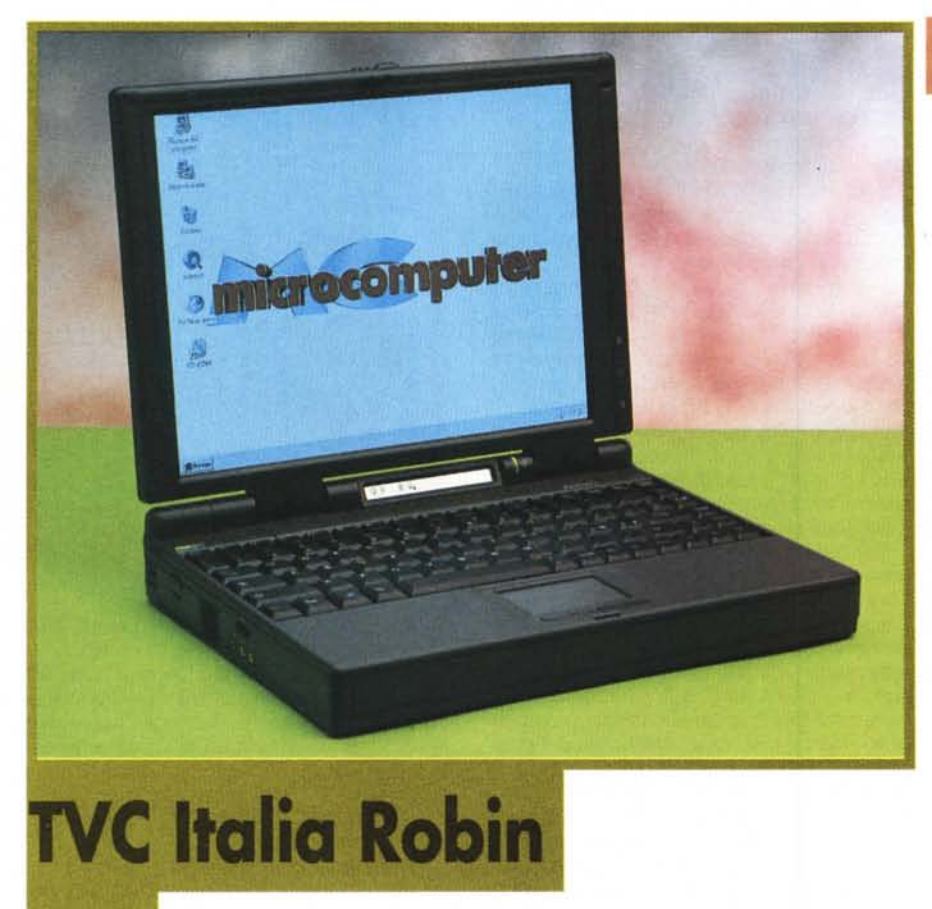

*Proprio un mese fa, nella prova di un altro prodotto della TVC Italia - il notebook Wings ad alte/altissime prestazioni - dicevamo che il bello dei portatili è che, a differenza dei computer da tavolo, non sono affatto "tutti uguali". Anche quando ci muoviamo all'interno dello stesso marchio,* i*modelli di fascia più bassa non sono semplici semplificazioni dei "fratelli maggiori" ma prodotti progettati* e *costruiti* ex *novo per assecondare esigenze diverse soddisfacendo sempre* e *comunque appieno le attese del diver*so *utente.*

*Cambiando punto di vista, chi intende acquistare un notebook per prima cosa dovrebbe fissare il budget di spesa* e *poi scegliere tra* i *tanti modelli che lo soddisfano quello più consono alle proprie esigenze. Oggi, in generale, con pochi milioni* si *riesce già ad acquistare un notebook con displaya colori LCO a matrice passiva, processore di media potenza* e *quantità di memoria ragionevole. Potendo spendere qualche lira in più (diciamo posizionandosi un po' sopra* i*cinque milioni, oltre l'IVA) è possibile scegliere tra numerosi modelli dotati di processore MMX, display a colori a matrice attiva di media dimensione, una quantità di memoria*

*RAM almeno pari a* 32 *megabyte (per "cominciare a non avere problemi" con Windows* 95) e, *naturalmente, ogni bendidio di ispirazione multimediale (Sound Blaster, altoparlanti, microfono, lettore di CD-ROM, ecc. ecc.).*

*Proprio come per il Robin di cui* vi *parliamo in queste pagine, definito dalla TVC Italia come: "Il portatile giovane, ricco di prestazioni* e *di idee". Vediamo ...*

## **TVC Robin**

Rispetto al Wings del mese scorso, Robin è più piccolo, più leggero e sfoggia un look meno squadrato. Gli angoli arrotondati non appesantiscono affatto l'estetica dell'oggetto movimentandola quel tanto che basta. Anche il livello di rifinitura e, in generale, la robustezza d'insieme non cambia: è ben evidente, per fortuna, la stessa mano del costruttore sia per il modello maggiore che per il modello minore. Chiariamo subito che la principale differenza col Wings riguarda la dimensione massima del display LCD (da cui le dimensioni minori) che sono di 12.1 pollici contro 13.3. Le altre caratteristiche tecniche, infatti, sono comunque di alto livel-

## **TVC Italia Robin**

## *Produttore* **e** *distributore:* **TVC** Italia St

Strada del Mobile *161C* 33080 Visinale di **Pasiano (PNI** Tel. 0434/612711 r.a. <http://www.oyster-it.com>

*Prezzo al pubblico:* (IVA esclusa) Robin 166 MMX, display TFT 12.1", 32 MB RAM. HD 1.1 GB. CD-ROM 20X, unità floppy disk, batteria Ni-MH, Windows 95 L. 5.840.000

lo. Il microprocessore utilizzato, in tecnologia MMX nell'esemplare in nostro possesso, può essere "cloccato" a 120/ 133/150/166 MHz, la memoria centrale va da O a 128 megabyte (nel senso che la "piastra madre" è senza memoria, si utilizzano gli slot d'espansione anche per quella di base) e non manca, come di consueto, una cache di secondo livello da 256 kbyte funzionante in modalità burst.

La sezione video utilizza un controller SVGA a 64 bit interfacciato con l'unità centrale attraverso il local bus PCI, dispone di due megabyte di videoram per avere 65.000 colori a 800x600 pixel (risoluzioni maggiori sono possibili su monitor esterno) e permette anche la visualizzazione simultanea LCD/monitor.

Il BIOS della macchina "vive" all'interno di una Flash RAM da 256 k, supporta la modalità Plug & Play ed è aggiornabile via floppy disk alla bisogna.

L'hard disk è rimovibile (da 2.5 pollici, altezza massima 17 mm) ed è attualmente disponibile in tagli da 1.1 a 3.1 gigabyte. Si interfaccia con l'unità centrale attraverso un controller IDE sempre su local bus PCI. Il lettore di CD-ROM, a velocità 20x, di tipo ATAPI, si inserisce al posto dell'unità floppy disk. Quest'ultima, se deve essere utilizzata contemporaneamente al lettore di CD-ROM, può essere collegata esternamente attraverso l'accluso cavetto di collegamento.

Ricca, com'era da attendersi, la dotazione di interfacce per il mondo esterno quasi tutte protette da appositi sportellini di plastica. Sul retro troviamo una porta tastiera/mouse di tipo PS/2, una parallela bidirezionale EPP/ECP, una seriale veloce compatibile UART 16C550, un'interfaccia a raggi infrarossi compatibile IrDA, un'uscita per monitor esterno SVGA, un connettore per il replicatore di porte opzionale, una porta USB (Universa! Serial Bus) per l'interfacciamento veloce di periferiche di questo tipo (arriveranno in massa subito dopo il lancio di Windows 98).

Sul lato sinistro della macchina troviamo l'alloggiamento per le schede d'espansione PCMCIA di tipo Il e di tipo III

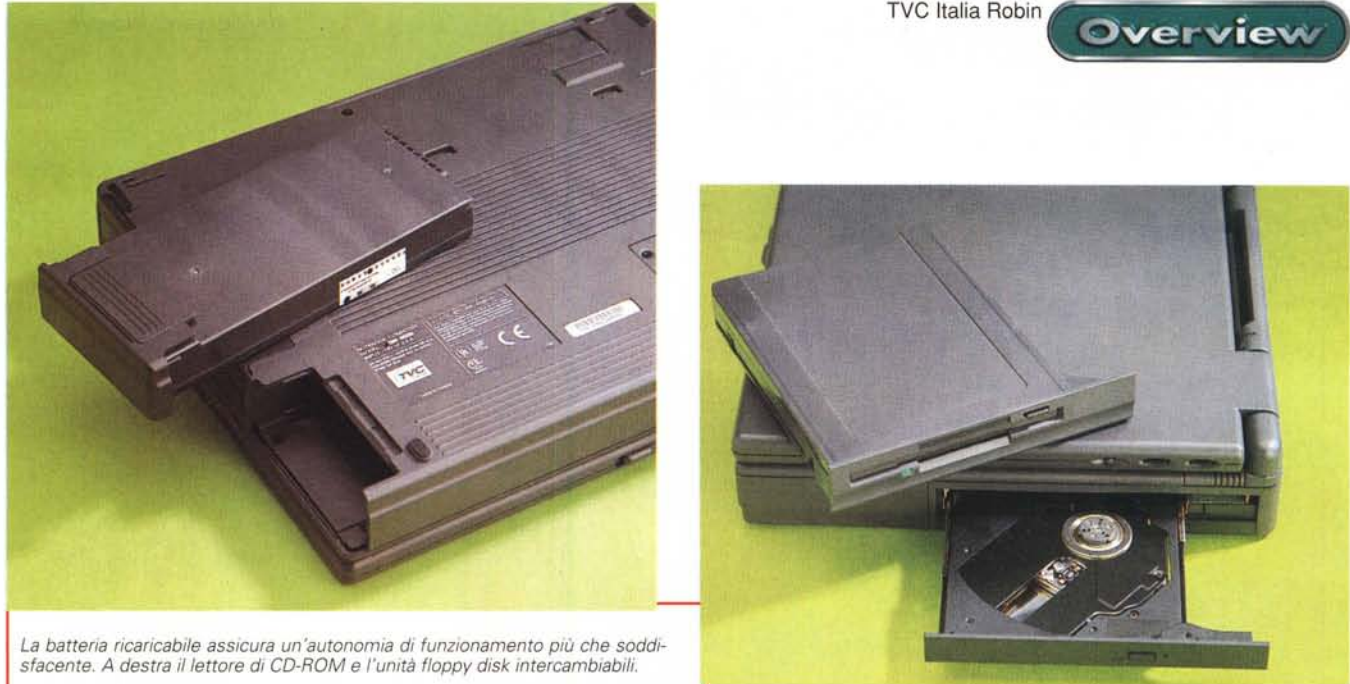

(funzionanti anche in modalità Zoomed Video per la massima velocità di trasferimento dati col microprocessore), ingressi e uscite audio (Lineln, LineOut, Micln) e un potenziometro per la regolazione manuale del volume. Lì accanto una piccola ventola di aerazione, termocontrollata, provvede alla circolazione forzata di raffreddamento del microprocessore.

Sul fondo della macchina, accessibili svitando in tutto quattro viti, troviamo sia l'alloggiamento per la memoria che per l'hard disk rimovibile. Sia la batteria ricaricabile che l'unità floppy disk (o il lettore di CD-ROM) si sganciano agendo manualmente su un dispositivo di sblocco a molla e, riguardo la prima, è da segnalare la possibilità di utilizzare un secondo elemento opzionale da 3.500 mAh per il raddoppio istantaneo dell'autonomia di utilizzo. La batteria aggiuntiva, tra l'altro, può essere ricaricata indipendentemente dal portatile, semplicemente collegando a

questa l'alimentatore caricabatterie fornito con la macchina.

**Ergonomia**

L'unica nota negativa riguardo il notebook Robin (abbiamo espresso medesimo giudizio negativo in moltissime altre occasioni) riguarda il layout della tastiera ed in particolar modo la fila di tasti cursore posizionati all'estrema destra, dove possono rendere meno agevole l'accesso ai tasti BackSpace ed Enter, sicuramente più "gettonati". Disposizione a parte, l'unità ha comunque un funzionamento più che soddisfacente né possiamo criticare la completezza dei tasti: troviamo finanche quelli relativi a Windows 95, mentre alcuni sono classicamente serigrafati in blu e danno accesso ad ulteriori funzionalità della macchina.

Come dispositivo di puntamento è uti-

lizzata una consueta trackpad integrata, posizionata al centro della zona antistante la tastiera, anch'essa dal

*Accanto agli slot PCM-CIA, la piccola ventola di raffreddamento. In basso le connessioni per il mondo esterno, la porta* a *raggi in frarossi <sup>e</sup> la presa usa.*

funzionamento soddisfacente: implementa, via software, anche il singolo e il doppio click del tasto sinistro del mouse semplicemente picchiettando una o due volte sulla sua superficie.

Infine il display, pur non raggiungendo l'eccellente livello del Wings da 13.3 pollici, ha comunque una visibilità ottima, come si addice ad un'unità TFT (matrice attiva).

## **Prezzo/prestazioni**

Concludiamo questo breve incontro col TVC Robin dando uno sguardo al prezzo di vendita al pubblico, tenute conto le prestazioni offerte dalla macchina. L'esemplare giunto in redazione, con processore Pentium MMX a 166 MHz, hard disk da 1.1 gigabyte, 32 mega di RAM, display a colori a matrice attiva da 12.1 pollici, floppy disk e lettore di CD-ROM a corredo, costa meno di sei milioni più IVA (per la precisione 5.840.000 lire). Ci sembra, tutto sommato, un prezzo piuttosto proporzionato alle caratteristiche offerte: chi vuole, naturalmente, potrà meglio assecondare le proprie esigenze (o centrare maggiormente il budget di spesa prefissato... dipende dai punti di vista) configurando diversamente la propria macchina. Potrà risparmiare, ad esempio, scegliendo il display a colori a matrice passiva (dual scan) di pari dimensioni, o investire maggiormente espandendo ulteriormente la memoria RAM o per hard disk di "più ampio respiro". Oppure pensare subito anche al replicatore di porte che, con un singolo gesto, collega e scollega in un attimo tutte le periferiche installate.

Comodo, estremamente comodo...

 $MR$ 

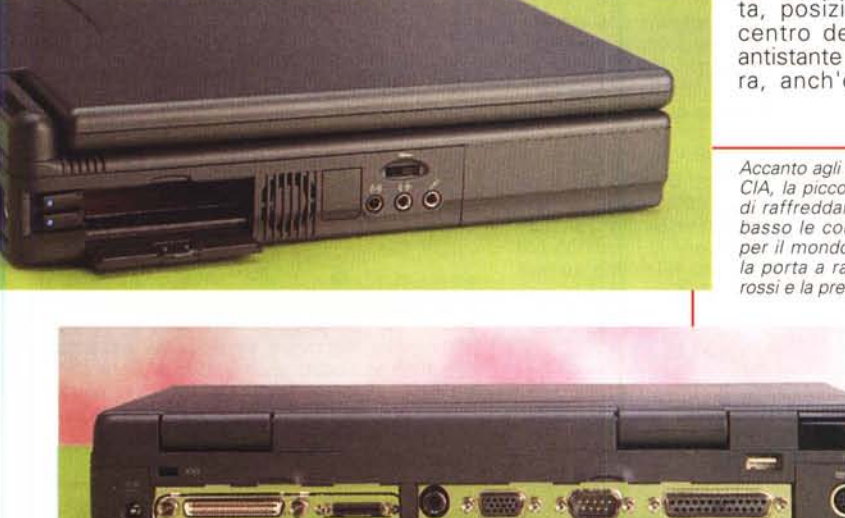